# **DVD No Signal Issue Wharfedale L1911W-C**

## **PROBLEM**

When fitting the new 'Digital' DVD mech into the L1911W-C the DVD mech initialises and Wharfedale splash logo appears for a second then disappears leaving the screen with 'DVD NO SIGNAL'.

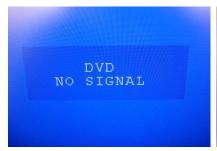

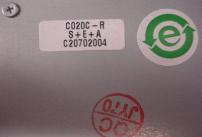

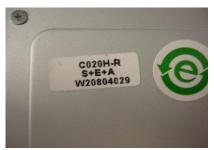

On screen message

Old 'Analogue' Mech

**New 'Digital' Mech** 

## **REASON**

The software in the new 'Digital' DVD mech requires a 5v high command from the main PCB. The command should come from pin 13 of the software IC (U6) on the main PCB but the components are not fitted. So when the DVD mech initialy gets power the 'Wharfedale' splash screen shows but as the command from the Main PCB is absent all video signals off the DVD mech's PCB shut down, leaving the 'DVD NO SIGNAL' message.

## **COUNTERMEASURE**

To resolve the problem a  $1000 \, \text{M}_4$  watt resistor needs to be added to the new 'Digital' DVD mech's PCB, connecting the D5v rail to the TV/DVD command rail. The most convenient place to add this modification is on the red CON1 socket (see photo).

#### **METHOD**

#### STEP 1

Add the  $100\Omega$  ½ watt resistor to the 'print' side of the red connector CON1 applying insulation tape underneath.

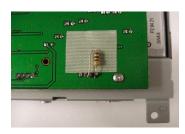

#### STEP 2

Remove the original brackets off the faulty 'Analogue' mech and attach to the new 'Digital' mech using adequate self tapping screws (due to the new mech's having no threads)

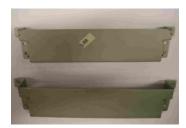

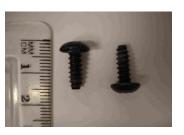

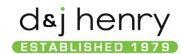